# **Notenrechner**

## *– Hinweise zur Notenberechnung –*

#### **1 Allgemeines**

Die Notenberechnung in einem IMPP-Examen ist in der Approbationsordnung festgeschrieben. Die Notengrenzen sind dabei abhängig von der Bestehensgrenze und von der Anzahl gewerteter Aufgaben. Die eigene Note ist abhangig von der erzielten Punktzahl und evtl. vom sogenannten Nachteilsausgleich (s. Approbationsordnung). ¨

Alle zur zuverlässigen Berechnung benötigten Daten stehen also erst fest, wenn das offizielle Endergebnis seitens des IMPP festgestellt wurde (wenige Wochen nach der Prüfung). Daher ist die vom NOTENRECHNER ermittelte Note selbstverständlich ohne Gewähr!

### **2 Bisherige Examina**

Um sinnvoll über die erzielte Note spekulieren zu können, sind hier Bestehensgrenzen und Anzahl der gewerteten Aufgaben der letzten Jahre angegeben (Quelle: IMPP).

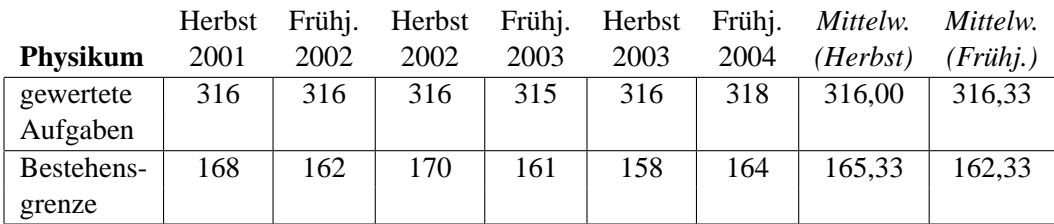

#### **1. StEx**

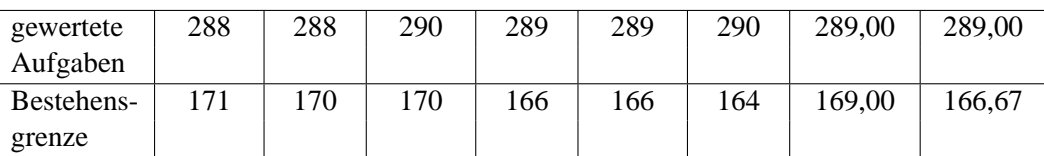

#### **2. StEx**

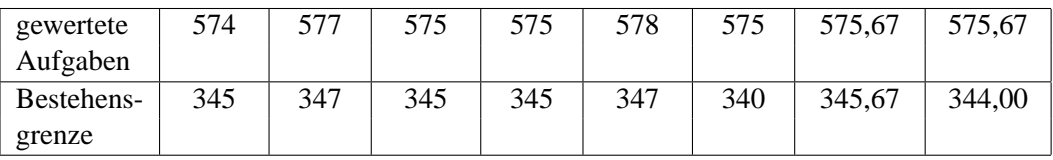

### **3 Note berechnen**

Um die eigene schriftliche Note zu berechnen, gehen Sie wie folgt vor:

- 1. voraussichtlich erzielte Punktzahl in das dafür vorgesehene Feld eintragen
- 2. Anzahl der gewerteten Aufgaben und Bestehensgrenze einstellen
- 3. den Button Berechnen anklicken

Mit dem NOTENRECHNER können nicht nur IMPP-Prüfungen berechnet werden, sondern alle Klausuren, die nach der neuen Approbationsordnung benotet werden.